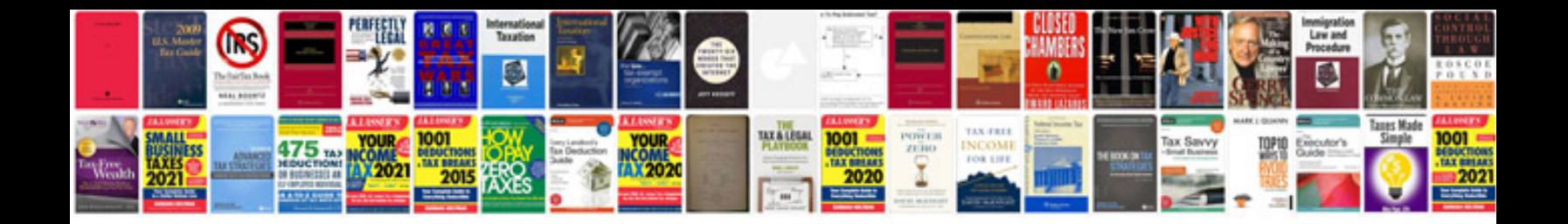

**Application form for asda**

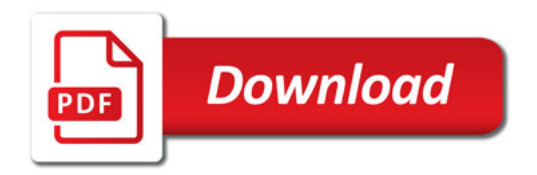

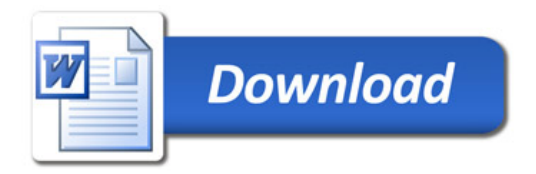